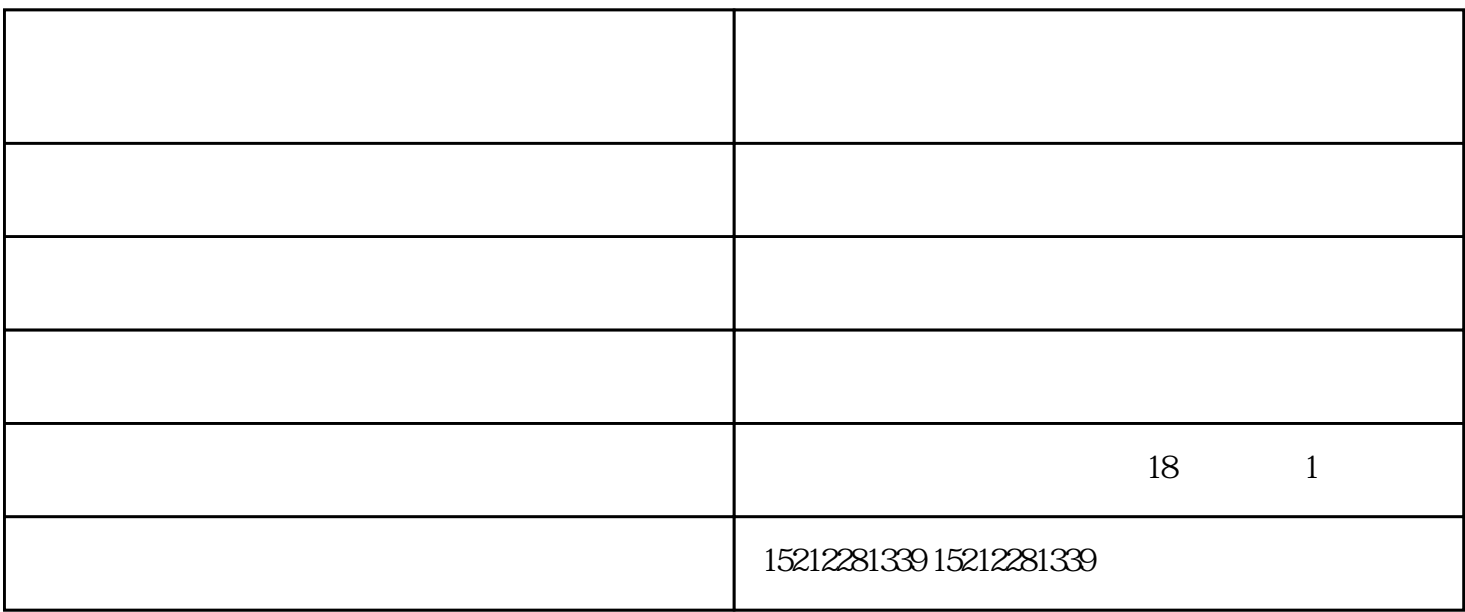

 $4.$ 

 $1.$ 

 $\sim$  2.

 $\sim$  3. The  $\sim$  3. The  $\sim$  3. The  $\sim$  3. The  $\sim$  3. The  $\sim$  3. The  $\sim$  3. The  $\sim$  3. The  $\sim$  3. The  $\sim$  3. The  $\sim$  3. The  $\sim$  3. The  $\sim$  3. The  $\sim$  3. The  $\sim$  3. The  $\sim$  3. The  $\sim$  3. The  $\sim$  3. The  $\sim$ 

 $5.$ 

**标签的打印机** 

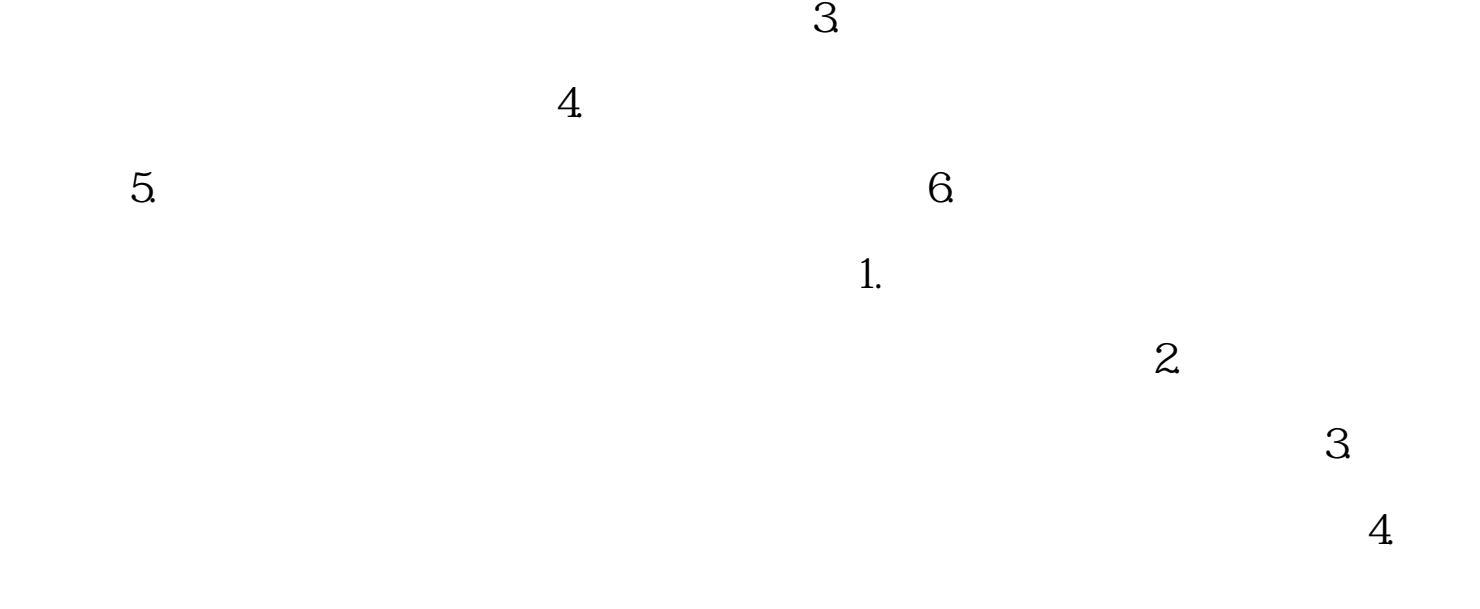

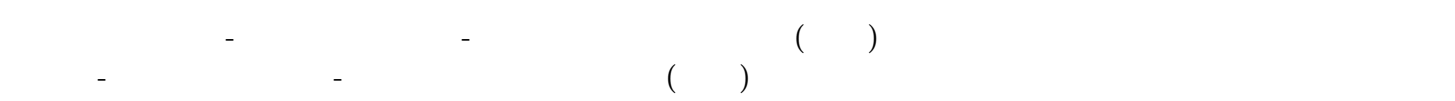